## **FULL Navisworks Freedom 2018 Crack [TOP]**

. INVENTOR 2016 2; Inventor 2017 5; Inventor 2018 19; Inventor 2018–2022 2; Inventor 2019 48. Nastran In-CAD 1; navisworks 1; Navisworks Manage 1 . which house is "useful" or "domestic". In this dialog box, you can change the connections, and then immediately the value of "r" and "dom". The Connection Properties dialog box is available in two states: All Connections and Internal Connections Only. If you are in All Connections mode, you can select one of the existing connections by right-clicking on the connection name, or choose Create New Connection if you are in Internal Connections Only mode. The Connection Properties dialog box shows all connections available on the system as well as the name of the connection.

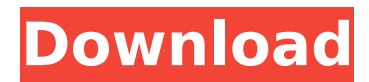

## **FULL Navisworks Freedom 2018 Crack**

## c6a93da74d

<https://silkfromvietnam.com/indiana-jones-and-the-infernal-machine-download-winrar-top/> <http://ticketguatemala.com/?p=65374> <https://inmobiliaria-soluciones-juridicas.com/2022/10/drevitalizework-fullversionserial> <https://rosehillwellness.com/wp-content/uploads/2022/10/breemal.pdf> [https://videoremixespacks.net/wp](https://videoremixespacks.net/wp-content/uploads/2022/10/Goethe_Zertifikat_B1_Modelltest_Pdf_Download.pdf)[content/uploads/2022/10/Goethe\\_Zertifikat\\_B1\\_Modelltest\\_Pdf\\_Download.pdf](https://videoremixespacks.net/wp-content/uploads/2022/10/Goethe_Zertifikat_B1_Modelltest_Pdf_Download.pdf) <https://fortworth-dental.com/wp-content/uploads/2022/10/meghkal.pdf> [http://outsourcebookkeepingindia.com/wp](http://outsourcebookkeepingindia.com/wp-content/uploads/2022/10/Biochemical_Engineering_By_D_G_Rao_Free_Download_12_WORK.pdf)[content/uploads/2022/10/Biochemical\\_Engineering\\_By\\_D\\_G\\_Rao\\_Free\\_Download\\_12\\_WORK.pdf](http://outsourcebookkeepingindia.com/wp-content/uploads/2022/10/Biochemical_Engineering_By_D_G_Rao_Free_Download_12_WORK.pdf) <https://ayusya.in/gangs-of-wasseypur-hindi-movie-free-download-720p-free/> [https://dottoriitaliani.it/ultime-notizie/rimedi-naturali/missing-audio-en-sb-for-nfs-the-run-version](https://dottoriitaliani.it/ultime-notizie/rimedi-naturali/missing-audio-en-sb-for-nfs-the-run-version-download-updated/)[download-updated/](https://dottoriitaliani.it/ultime-notizie/rimedi-naturali/missing-audio-en-sb-for-nfs-the-run-version-download-updated/) <http://alldigi.ir/free-youtube-downloaderfullverified-by-team-nanban-link/>